# Package 'FinancialMath'

December 16, 2016

Type Package Title Financial Mathematics for Actuaries Version 0.1.1 Author Kameron Penn [aut, cre], Jack Schmidt [aut] Maintainer Kameron Penn <kameron.penn.financialmath@gmail.com> Description Contains financial math functions and introductory derivative functions included in the Society of Actuaries and Casualty Actuarial Society 'Financial Mathematics' exam, and some topics in the 'Models for Financial Economics' exam. License GPL-2 Encoding UTF-8 LazyData true NeedsCompilation no

Repository CRAN

Date/Publication 2016-12-16 22:51:34

## R topics documented:

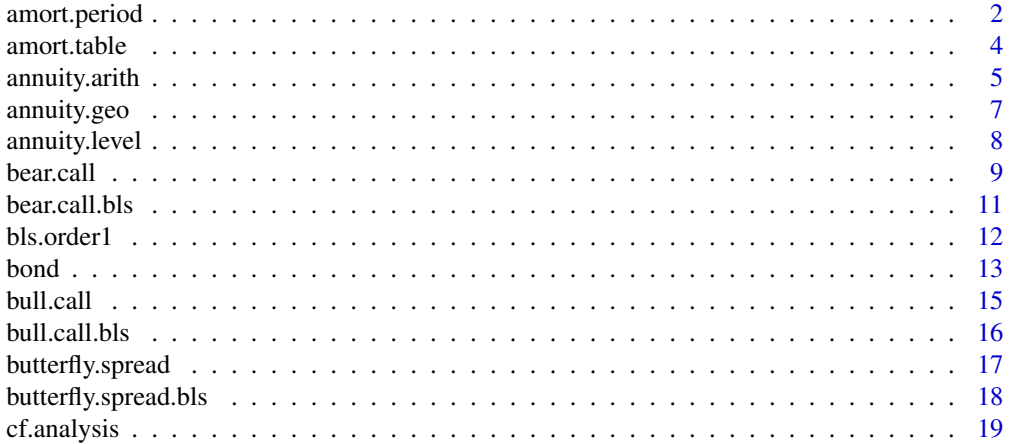

<span id="page-1-0"></span>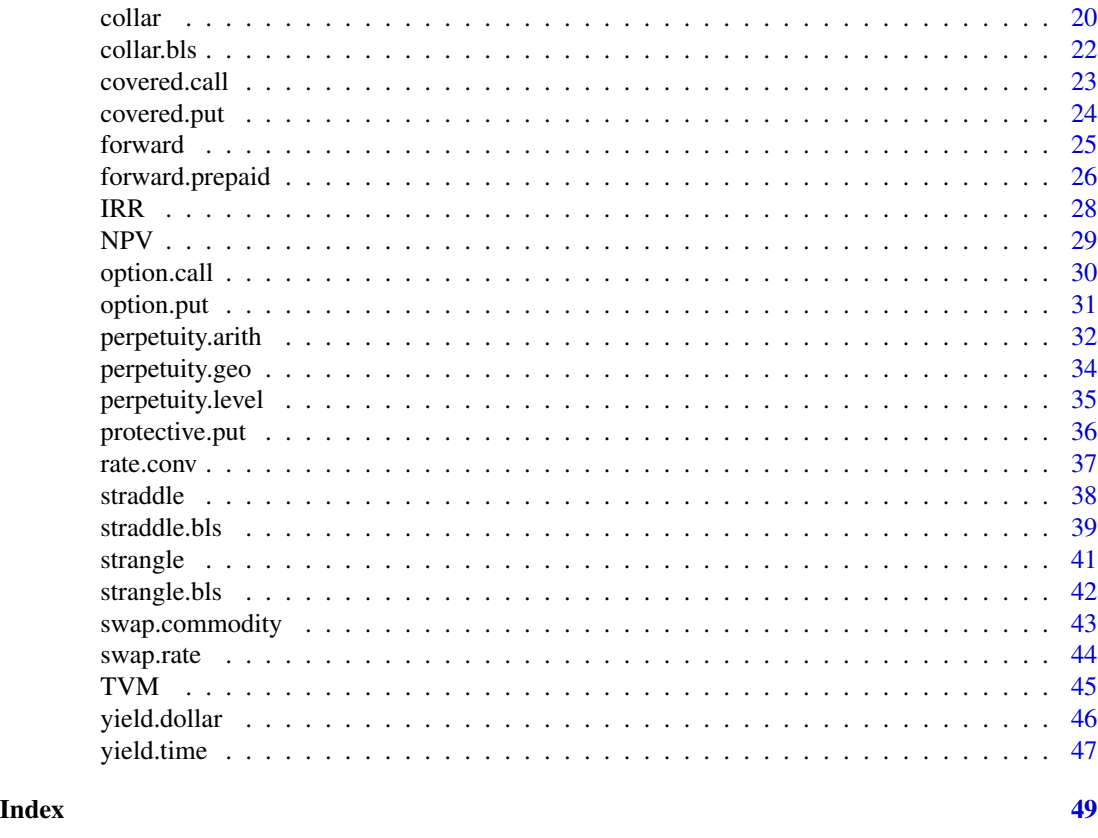

<span id="page-1-1"></span>amort.period *Amortization Period*

## Description

Solves for either the number of payments, the payment amount, or the amount of a loan. The payment amount, interest paid, principal paid, and balance of the loan are given for a specified period.

## Usage

amort.period(Loan=NA,n=NA,pmt=NA,i,ic=1,pf=1,t=1)

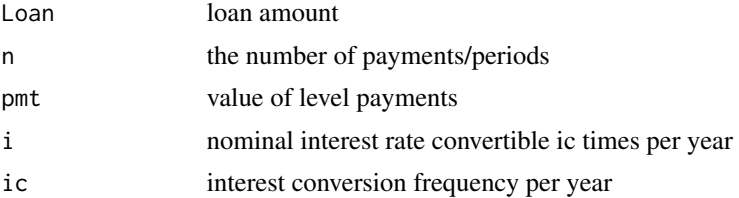

<span id="page-2-0"></span>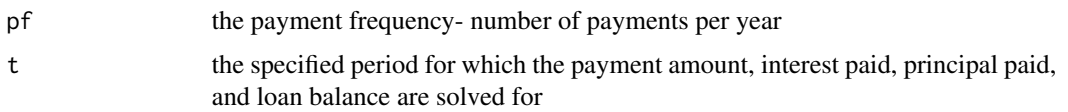

### Details

Effective Rate of Interest:  $eff.i = (1 + \frac{i}{ic})^{ic} - 1$  $j = (1 + e f f.i)^{\frac{1}{pf}} - 1$  $Loan = pmt * a_{\overline{n}|j}$ Balance at the end of period t:  $B_t = pmt * a_{\overline{n-t}|j}$ Interest paid at the end of period t:  $i_t = B_{t-1} * j$ Principal paid at the end of period t:  $p_t = pmt - i_t$ 

### Value

Returns a matrix of input variables, calculated unknown variables, and amortization figures for the given period.

### Note

Assumes that payments are made at the end of each period.

One of n, pmt, or Loan must be NA (unknown).

If pmt is less than the amount of interest accumulated in the first period, then the function will stop because the loan will never be paid off due to the payments being too small.

If the pmt is greater than the loan amount plus interest accumulated in the first period, then the function will stop because one payment will pay off the loan.

t cannot be greater than n.

### Author(s)

Kameron Penn and Jack Schmidt

### See Also

[amort.table](#page-3-1)

### Examples

```
amort.period(Loan=100,n=5,i=.01,t=3)
```

```
amort.period(n=5,pmt=30,i=.01,t=3,pf=12)
```
amort.period(Loan=100,pmt=24,ic=1,i=.01,t=3)

<span id="page-3-1"></span><span id="page-3-0"></span>

### Description

Produces an amortization table for paying off a loan while also solving for either the number of payments, loan amount, or the payment amount. In the amortization table the payment amount, interest paid, principal paid, and balance of the loan are given for each period. If n ends up not being a whole number, outputs for the balloon payment, drop payment and last regular payment are provided. The total interest paid, and total amount paid is also given. It can also plot the percentage of each payment toward interest vs. period.

### Usage

```
amort.table(Loan=NA,n=NA,pmt=NA,i,ic=1,pf=1,plot=FALSE)
```
### Arguments

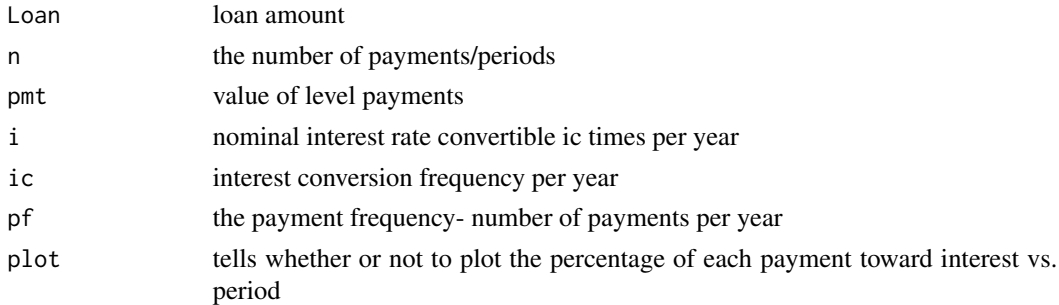

### Details

Effective Rate of Interest:  $eff.i = (1 + \frac{i}{ic})^{ic} - 1$  $j = (1 + e f f.i)^{\frac{1}{pf}} - 1$  $Loan = pmt * a_{\overline{n}|j}$ Balance at the end of period t:  $B_t = pmt * a_{\overline{n-t}|j}$ Interest paid at the end of period t:  $i_t = B_{t-1} * j$ Principal paid at the end of period t:  $p_t = pmt - i_t$ Total Paid=  $pmt * n$ Total Interest Paid=  $pm* n - Loan$ If  $n = n^* + k$  where  $n^*$  is an integer and  $0 < k < 1$ : Last regular payment (at period  $n^*$ ) =  $pm * s \overline{k}|j$ Drop payment (at period  $n^* + 1$ ) =  $Loan * (1 + j)^{n^* + 1} - pmt * s \frac{n^*}{n^*}$ Balloon payment (at period  $n^*$ ) =  $Loan * (1+j)^{n^*} - pmt * s \frac{n^*}{n^*} + pmt$ 

## <span id="page-4-0"></span>annuity.arith 5

### Value

A list of two components.

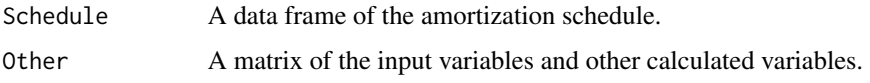

### Note

Assumes that payments are made at the end of each period.

One of n, Loan, or pmt must be NA (unknown).

If pmt is less than the amount of interest accumulated in the first period, then the function will stop because the loan will never be paid off due to the payments being too small.

If pmt is greater than the loan amount plus interest accumulated in the first period, then the function will stop because one payment will pay off the loan.

### Author(s)

Kameron Penn and Jack Schmidt

## See Also

[amort.period](#page-1-1) [annuity.level](#page-7-1)

### Examples

```
amort.table(Loan=1000,n=2,i=.005,ic=1,pf=1)
```
amort.table(Loan=100,pmt=40,i=.02,ic=2,pf=2,plot=FALSE)

```
amort.table(Loan=NA,pmt=102.77,n=10,i=.005,plot=TRUE)
```
<span id="page-4-1"></span>annuity.arith *Arithmetic Annuity*

### Description

Solves for the present value, future value, number of payments/periods, amount of the first payment, the payment increment amount per period, and/or the interest rate for an arithmetically growing annuity. It can also plot a time diagram of the payments.

### Usage

```
annuity.arith(pv=NA,fv=NA,n=NA,p=NA,q=NA,i=NA,ic=1,pf=1,imm=TRUE,plot=FALSE)
```
<span id="page-5-0"></span>6 annuity.arith

### Arguments

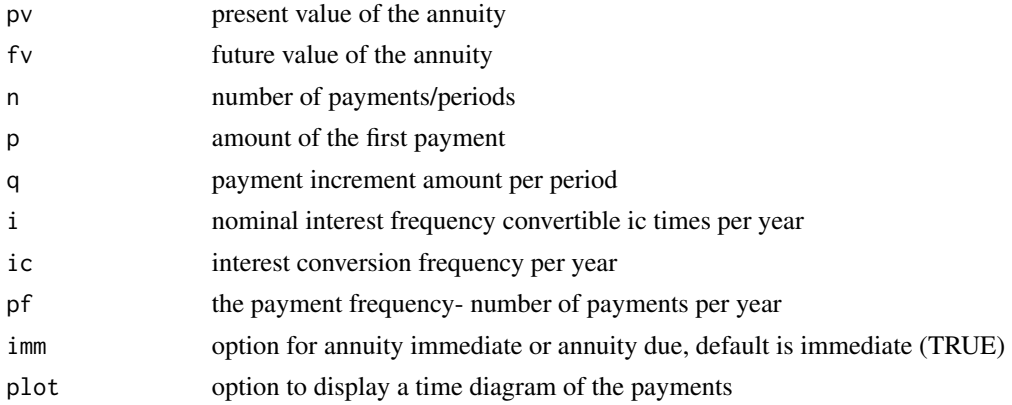

### Details

Effective Rate of Interest:  $eff.i = (1 + \frac{i}{ic})^{ic} - 1$ 

$$
j = (1 + eff.i)^{\frac{1}{pf}} - 1
$$
  
\n
$$
fv = pv * (1 + j)^n
$$
  
\nAnnuity Immediate:  
\n
$$
pv = p * a_{\overline{n}|j} + q * \frac{a_{\overline{n}|j} - n * (1+j)^{-n}}{j}
$$
  
\nAnnuity Due:  
\n
$$
pv = (p * a_{\overline{n}|j} + q * \frac{a_{\overline{n}|j} - n * (1+j)^{-n}}{j}) * (1 + i)
$$

### Value

Returns a matrix of the input variables, and calculated unknown variables.

### Note

At least one of pv, fv, n, p, q, or i must be NA (unknown). pv and fv cannot both be specified, at least one must be NA (unknown).

### Author(s)

Kameron Penn and Jack Schmidt

### See Also

```
annuity.geo
annuity.level
perpetuity.arith
perpetuity.geo
perpetuity.level
```
## <span id="page-6-0"></span>annuity.geo 7

### Examples

annuity.arith(pv=NA,fv=NA,n=20,p=100,q=4,i=.03,ic=1,pf=2,imm=TRUE)

```
annuity.arith(pv=NA,fv=3000,n=20,p=100,q=NA,i=.05,ic=3,pf=2,imm=FALSE)
```
<span id="page-6-1"></span>annuity.geo *Geometric Annuity*

### Description

Solves for the present value, future value, number of payments/periods, amount of the first payment, the payment growth rate, and/or the interest rate for a geometrically growing annuity. It can also plot a time diagram of the payments.

### Usage

annuity.geo(pv=NA,fv=NA,n=NA,p=NA,k=NA,i=NA,ic=1,pf=1,imm=TRUE,plot=FALSE)

### Arguments

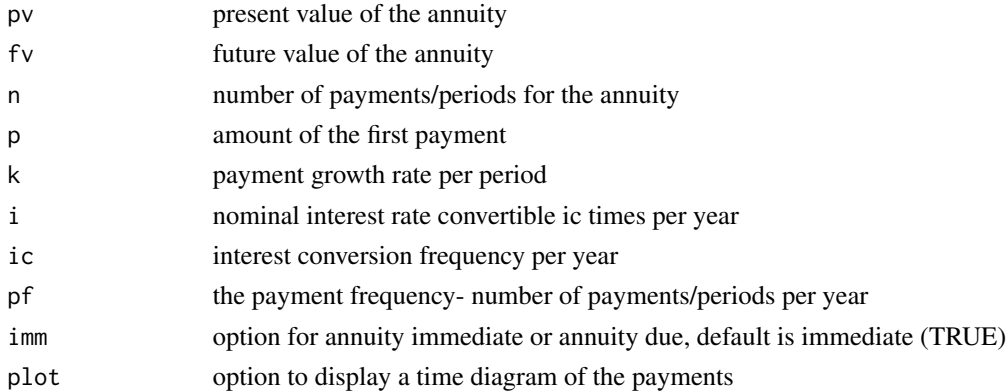

### Details

Effective Rate of Interest:  $eff.i = (1 + \frac{i}{ic})^{ic} - 1$ 

$$
j = (1 + eff.i)^{\frac{1}{pf}} - 1
$$
  
 
$$
fv = pv * (1 + j)^n
$$
  
 *Annuitu Immediate:*

Annuity Immediate:

j != k: 
$$
pv = p * \frac{1 - (\frac{1+k}{1+j})^n}{j-k}
$$
  
\nj = k:  $pv = p * \frac{n}{1+j}$   
\nAnnuity Due:  
\nj != k:  $pv = p * \frac{1 - (\frac{1+k}{1+j})^n}{j-k} * (1+j)$   
\nj = k:  $pv = p * n$ 

## <span id="page-7-0"></span>Value

Returns a matrix of the input variables and calculated unknown variables.

### Note

At least one of pv, fv, n, pmt, k, or i must be NA (unknown).

pv and fv cannot both be specified, at least one must be NA (unknown).

## See Also

```
annuity.arith
annuity.level
perpetuity.arith
perpetuity.geo
perpetuity.level
```
### Examples

annuity.geo(pv=NA,fv=100,n=10,p=9,k=.02,i=NA,ic=2,pf=.5,plot=TRUE)

```
annuity.geo(pv=NA,fv=128,n=5,p=NA,k=.04,i=.03,pf=2)
```
<span id="page-7-1"></span>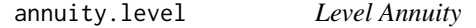

## Description

Solves for the present value, future value, number of payments/periods, interest rate, and/or the amount of the payments for a level annuity. It can also plot a time diagram of the payments.

## Usage

```
annuity.level(pv=NA,fv=NA,n=NA,pmt=NA,i=NA,ic=1,pf=1,imm=TRUE,plot=FALSE)
```
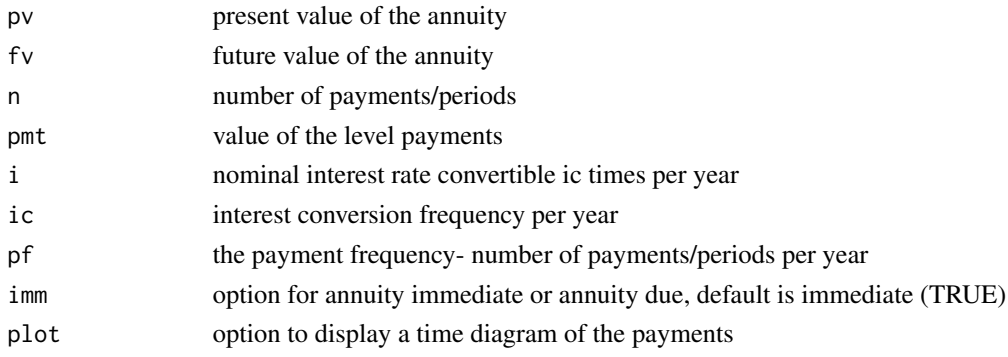

### <span id="page-8-0"></span>bear.call 9

## Details

Effective Rate of Interest:  $eff.i = (1 + \frac{i}{ic})^{ic} - 1$  $j = (1 + e f f.i)^{\frac{1}{pf}} - 1$ Annuity Immediate:  $pv = pmt * a_{\overline{n}|j} = pmt * \frac{1-(1+j)^{-n}}{i}$ j  $fv = pmt * s_{\overline{n}|j} = pmt * a_{\overline{n}|j} * (1+j)^n$ Annuity Due:  $pv = pmt * a_{\overline{n}|j} = pmt * a_{\overline{n}|j} * (1 + j)$  $f v = p m t * \ddot{s} \overline{n}_{j} = p m t * a \overline{n}_{j} * (1+j)^{n+1}$ 

## Value

Returns a matrix of the input variables and calculated unknown variables.

### Note

At least one of pv, fv, n, pmt, or i must be NA (unknown). pv and fv cannot both be specified, at least one must be NA (unknown).

### See Also

```
annuity.arith
annuity.geo
perpetuity.arith
perpetuity.geo
perpetuity.level
```
## Examples

annuity.level(pv=NA,fv=101.85,n=10,pmt=8,i=NA,ic=1,pf=1,imm=TRUE)

annuity.level(pv=80,fv=NA,n=15,pf=2,pmt=NA,i=.01,imm=FALSE)

<span id="page-8-1"></span>bear.call *Bear Call Spread*

## Description

Gives a table and graphical representation of the payoff and profit of a bear call spread for a range of future stock prices.

### Usage

```
bear.call(S,K1,K2,r,t,price1,price2,plot=FALSE)
```
<span id="page-9-0"></span>10 bear.call

## Arguments

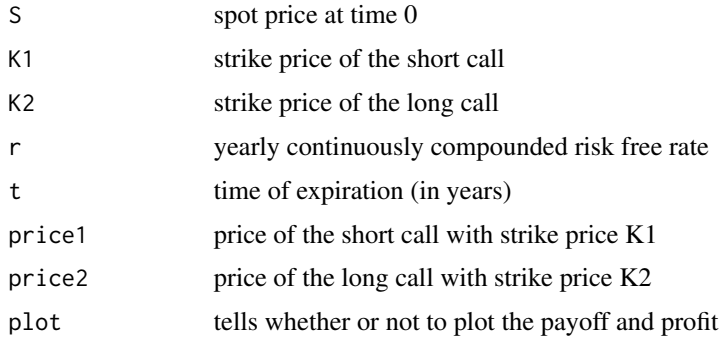

## Details

Stock price at time  $t = S_t$ For  $S_t \le K1$ : payoff = 0 For  $K1 < S_t < K2$ : payoff =  $K1 - S_t$ For  $S_t$  >= K2: payoff = K1 – K2  $payoff = profit + (price1 - price2)*e^{r*t}$ 

## Value

A list of two components.

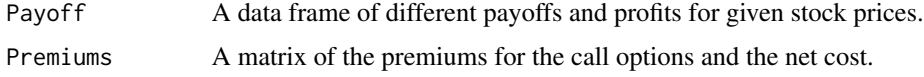

## Note

K1 must be less than S, and K2 must be greater than S.

## Author(s)

Kameron Penn and Jack Schmidt

## See Also

```
bear.call.bls
bull.call
option.call
```
## Examples

bear.call(S=100,K1=70,K2=130,r=.03,t=1,price1=20,price2=10,plot=TRUE)

<span id="page-10-1"></span><span id="page-10-0"></span>

## Description

Gives a table and graphical representation of the payoff and profit of a bear call spread for a range of future stock prices. Uses the Black Scholes equation for the call prices.

## Usage

bear.call.bls(S,K1,K2,r,t,sd,plot=FALSE)

### Arguments

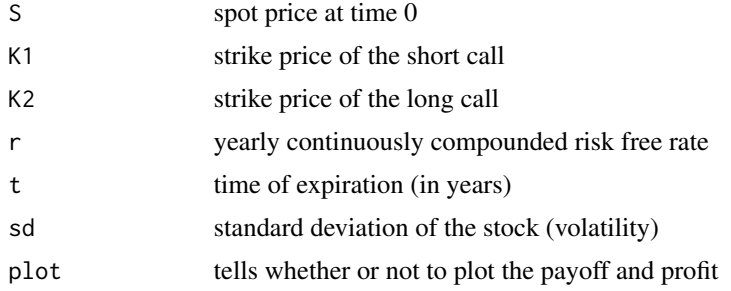

## Details

Stock price at time  $t = S_t$ For  $S_t \le K1$ : payoff = 0 For  $K1 < S_t < K2$ : payoff =  $K1 - S_t$ For  $S_t \geq K2$ : payoff =  $K1 - K2$  $payoff = profit + (price_{K1} - price_{K2}) * e^{r*t}$ 

### Value

A list of two components.

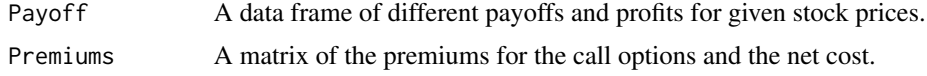

### Note

K1 must be less than S, and K2 must be greater than S.

## Author(s)

Kameron Penn and Jack Schmidt

## See Also

```
bear.call
bull.call.bls
option.call
```
## Examples

bear.call.bls(S=100,K1=70,K2=130,r=.03,t=1,sd=.2)

### <span id="page-11-1"></span>bls.order1 *Black Scholes First-order Greeks*

## Description

Gives the price and first order greeks for call and put options in the Black Scholes equation.

## Usage

bls.order1(S,K,r,t,sd,D=0)

## Arguments

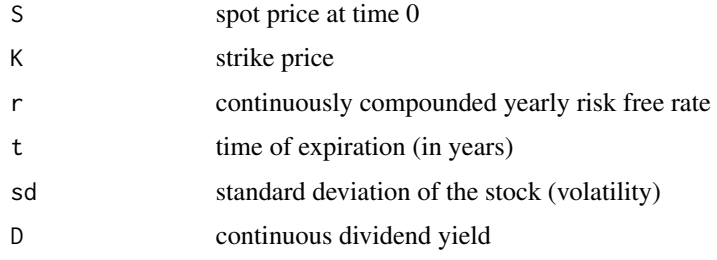

### Value

A matrix of the calculated greeks and prices for call and put options.

## Note

Cannot have any inputs as vectors.

t cannot be negative.

Either both or neither of S and K must be negative.

## Author(s)

Kameron Penn and Jack Schmidt

<span id="page-11-0"></span>

### <span id="page-12-0"></span>bond 13

## See Also

[option.put](#page-30-1) [option.call](#page-29-1)

## Examples

```
x <- bls.order1(S=100, K=110, r=.05, t=1, sd=.1, D=0)
ThetaPut <- x["Theta","Put"]
DeltaCall <- x[2,1]
```
bond *Bond Analysis*

## **Description**

Solves for the price, premium/discount, and Durations and Convexities (in terms of periods). At a specified period (t), it solves for the full and clean prices, and the write up/down amount. Also has the option to plot the convexity of the bond.

### Usage

bond(f,r,c,n,i,ic=1,cf=1,t=NA,plot=FALSE)

### Arguments

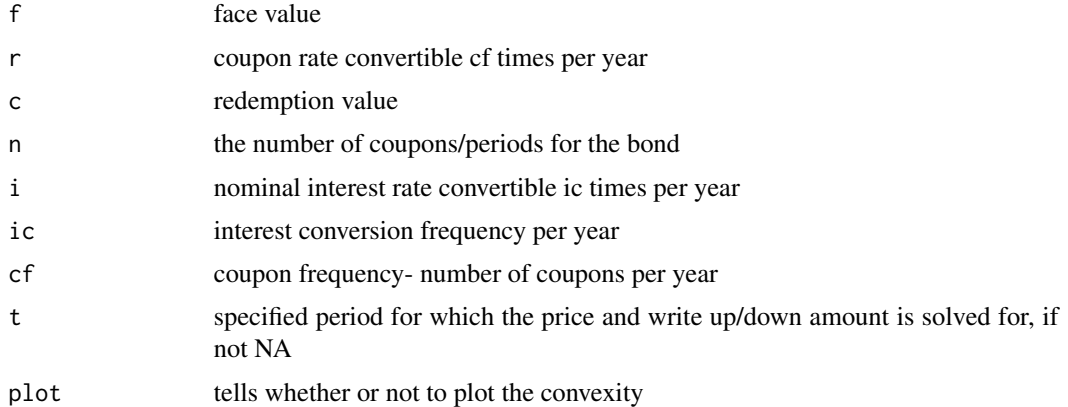

### Details

Effective Rate of Interest:  $eff.i = (1 + \frac{i}{ic})^{ic} - 1$ 

 $j = (1 + e f f.i)^{\frac{1}{cf}} - 1$ coupon =  $\frac{f*r}{cf}$  (per period) price = coupon\* $a_{\overline{n}|j} + c * (1+j)^{-n}$  14 bond bond and the set of the set of the set of the set of the set of the set of the set of the set of the set of the set of the set of the set of the set of the set of the set of the set of the set of the set of the set

$$
MACD = \frac{\sum_{k=1}^{n} k*(1+j)^{-k} * coupon + n*(1+j)^{-n} * c}{price}
$$
  
\n
$$
MODD = \frac{\sum_{k=1}^{n} k*(1+j)^{-(k+1)} * coupon + n*(1+j)^{-(n+1)} * c}{price}
$$
  
\n
$$
MACC = \frac{\sum_{k=1}^{n} k^{2}*(1+j)^{-k} * coupon + n^{2}*(1+j)^{-n} * c}{price}
$$
  
\n
$$
MODC = \frac{\sum_{k=1}^{n} k*(k+1)*(1+j)^{-(k+2)} * coupon + n*(n+1)*(1+j)^{-(n+2)} * c}{price}
$$

## Price (for period t):

If t is an integer: price =coupon\*a  $\frac{n-t}{n-t}$  +  $c*(1+j)^{-(n-t)}$ 

If t is not an integer then  $t = t^* + k$  where  $t^*$  is an integer and  $0 < k < 1$ :

full price = ( coupon \* 
$$
a \frac{n-t^*}{n-t^*}
$$
) +  $c * (1 + j)^{-(n-t^*)}$ ) \*  $(1 + j)^k$ 

clean price = full price−k∗coupon

## If price  $> c$ :

 $premium = price - c$ 

Write-down amount (for period t) =  $(\text{coupon} - c * j) * (1 + j)^{-(n-t+1)}$ 

## If price < c :

 $discount = c-price$ 

Write-up amount (for period t) =  $(c * j$  – coupon)  $*(1 + j)^{-(n-t+1)}$ 

### Value

A matrix of all of the bond details and calculated variables.

### Note

t must be less than n.

To make the duration in terms of years, divide it by cf.

To make the convexity in terms of years, divide it by  $cf^2$ .

### Examples

bond(f=100,r=.04,c=100,n=20,i=.04,ic=1,cf=1,t=1)

bond(f=100,r=.05,c=110,n=10,i=.06,ic=1,cf=2,t=5)

<span id="page-14-1"></span><span id="page-14-0"></span>

## Description

Gives a table and graphical representation of the payoff and profit of a bull call spread for a range of future stock prices.

## Usage

bull.call(S,K1,K2,r,t,price1,price2,plot=FALSE)

## Arguments

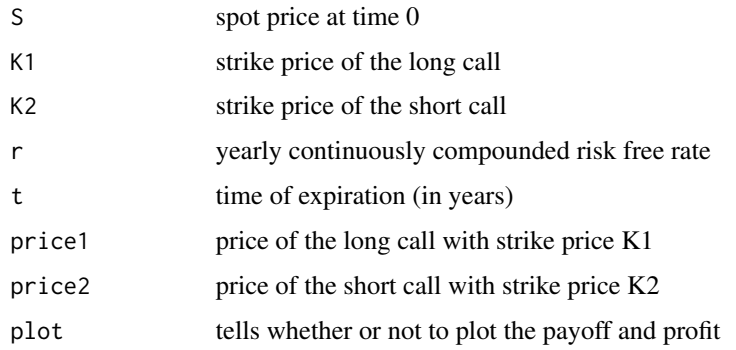

## Details

Stock price at time  $t = S_t$ For  $S_t \le K1$ : payoff = 0 For  $K1 < S_t < K2$ : payoff =  $S_t - K1$ For  $S_t \geq K2$ : payoff =  $K2 - K1$  $\text{profit} = \text{payoff} + (\text{price2} - \text{price1}) * e^{r * t}$ 

## Value

A list of two components.

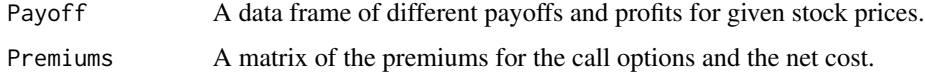

## Note

K1 must be less than S, and K2 must be greater than S.

## See Also

```
bull.call.bls
bear.call
option.call
```
## Examples

bull.call(S=115,K1=100,K2=145,r=.03,t=1,price1=20,price2=10,plot=TRUE)

<span id="page-15-1"></span>bull.call.bls *Bull Call Spread - Black Scholes*

## Description

Gives a table and graphical representation of the payoff and profit of a bull call spread for a range of future stock prices. Uses the Black Scholes equation for the call prices.

## Usage

bull.call.bls(S,K1,K2,r,t,sd,plot=FALSE)

## Arguments

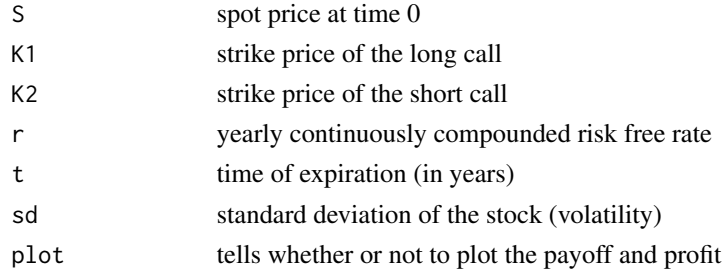

### Details

Stock price at time  $t = S_t$ For  $S_t \le K1$ : payoff = 0 For  $K1 < S_t < K2$ : payoff =  $S_t - K1$ For  $S_t \geq K2$ : payoff =  $K2 - K1$ profit = payoff +  $(price_{K2} - price_{K1}) * e^{r*t}$ 

## Value

A list of two components.

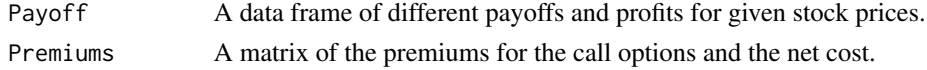

<span id="page-15-0"></span>

## <span id="page-16-0"></span>butterfly.spread 17

## Note

K1 must be less than S, and K2 must be greater than S.

### See Also

[bear.call](#page-8-1) [option.call](#page-29-1)

## Examples

```
bull.call.bls(S=115,K1=100,K2=145,r=.03,t=1,sd=.2)
```
<span id="page-16-1"></span>butterfly.spread *Butterfly Spread*

## Description

Gives a table and graphical representation of the payoff and profit of a long butterfly spread for a range of future stock prices.

### Usage

butterfly.spread(S,K1,K2=S,K3,r,t,price1,price2,price3,plot=FALSE)

## Arguments

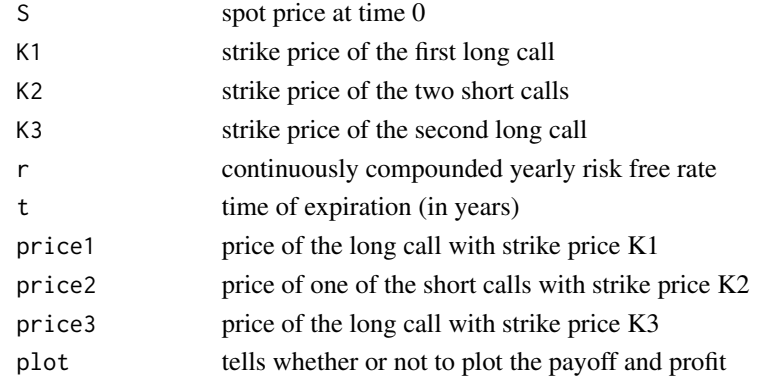

## Details

Stock price at time  $t = S_t$ For  $S_t \le K1$ : payoff = 0 For  $K1 < S_t \le K2$ : payoff =  $S_t - K1$ For  $K2 < S_t < K3$ : payoff = 2 \*  $K2 - K1 - S_t$ For  $S_t \geq K3$ : payoff = 0 profit = payoff+ $(2 \times price2 - price1 - price3) * e^{r * t}$ 

## <span id="page-17-0"></span>Value

A list of two components.

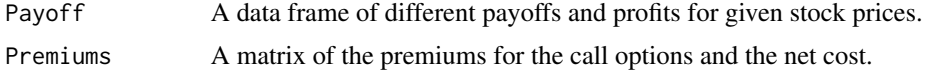

## Note

K2 must be equal to S.

K3 and K1 must both be equidistant to K2 and S.

 $K1 < K2 < K3$  must be true.

## See Also

[butterfly.spread.bls](#page-17-1) [option.call](#page-29-1)

## Examples

butterfly.spread(S=100,K1=75,K2=100,K3=125,r=.03,t=1,price1=25,price2=10,price3=5)

<span id="page-17-1"></span>butterfly.spread.bls *Butterfly Spread - Black Scholes*

## Description

Gives a table and graphical representation of the payoff and profit of a long butterfly spread for a range of future stock prices. Uses the Black Scholes equation for the call prices.

## Usage

butterfly.spread.bls(S,K1,K2=S,K3,r,t,sd,plot=FALSE)

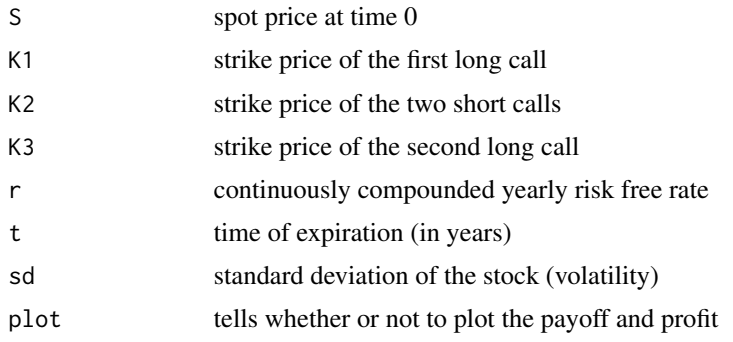

## <span id="page-18-0"></span>cf.analysis 19

## Details

Stock price at time  $t = S_t$ For  $S_t \le K1$ : payoff = 0 For  $K1 < S_t \le K2$ : payoff =  $S_t - K1$ For  $K2 < S_t < K3$ : payoff = 2 \*  $K2 - K1 - S_t$ For  $S_t \geq K3$ : payoff = 0 profit = payoff +  $(2 * price_{K2} - price_{K1} - price_{K3}) * e^{r*t}$ 

### Value

A list of two components.

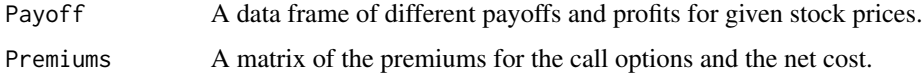

### Note

K2 must be equal to S.

K3 and K1 must both be equidistant to K2 and S.

 $K1 < K2 < K3$  must be true.

## See Also

[butterfly.spread](#page-16-1) [option.call](#page-29-1)

## Examples

butterfly.spread.bls(S=100,K1=75,K2=100,K3=125,r=.03,t=1,sd=.2)

<span id="page-18-1"></span>cf.analysis *Cash Flow Analysis*

## Description

Calculates the present value, macaulay duration and convexity, and modified duration and convexity for given cash flows. It also plots the convexity and time diagram of the cash flows.

## Usage

cf.analysis(cf,times,i,plot=FALSE,time.d=FALSE)

<span id="page-19-0"></span>20 collar the collar collar through the collar collar collar collar collar collar collar collar collar collar

### Arguments

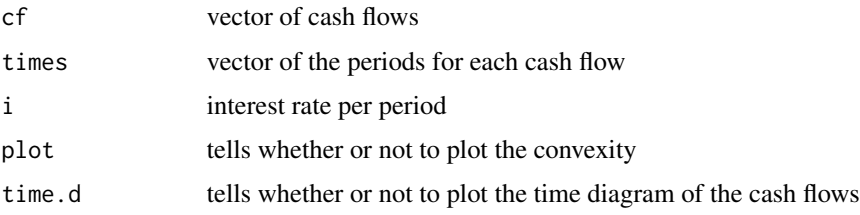

### Details

$$
pv = \sum_{k=1}^{n} \frac{cf_k}{(1+i)^{times_k}}
$$
  
\n
$$
MACD = \frac{\sum_{k=1}^{n} \text{times}_k*(1+i)^{-times_k}*cf_k}{pv}
$$
  
\n
$$
MODD = \frac{\sum_{k=1}^{n} \text{times}_k*(1+i)^{-(times_k+1)}*cf_k}{pv}
$$
  
\n
$$
MACC = \frac{\sum_{k=1}^{n} \text{times}_k*(1+i)^{-times_k}*cf_k}{pv}
$$
  
\n
$$
MODC = \frac{\sum_{k=1}^{n} \text{times}_k*(times_k+1)*(1+i)^{-(times_k+2)}*cf_k}{pv}
$$

## Value

A matrix of all of the calculated values.

## Note

The periods in t must be positive integers.

### See Also

[TVM](#page-44-1)

## Examples

```
cf.analysis(cf=c(1,1,101),times=c(1,2,3),i=.04,time.d=TRUE)
```

```
cf.analysis(cf=c(5,1,5,45,5),times=c(5,4,6,7,5),i=.06,plot=TRUE)
```
collar *Collar Strategy*

## Description

Gives a table and graphical representation of the payoff and profit of a collar strategy for a range of future stock prices.

### <span id="page-20-0"></span>collar 21

## Usage

collar(S,K1,K2,r,t,price1,price2,plot=FALSE)

## Arguments

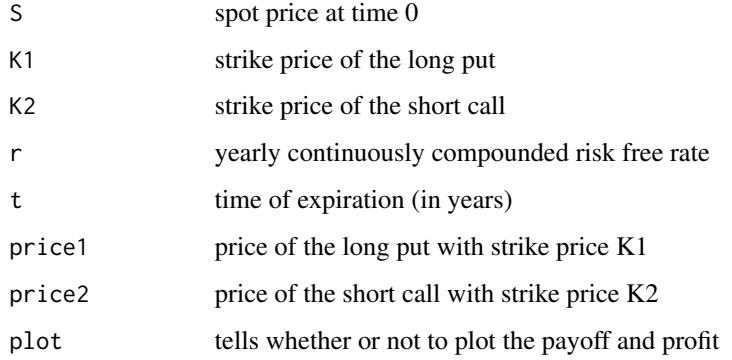

## Details

Stock price at time  $t = S_t$ For  $S_t \le K1$ : payoff =  $K1 - S_t$ For  $K1 < S_t < K2$ : payoff = 0 For  $S_t$  >= K2: payoff = K2 –  $S_t$  $\text{profit} = \text{payoff} + (\text{price2} - \text{price1}) * e^{r * t}$ 

## Value

A list of two components.

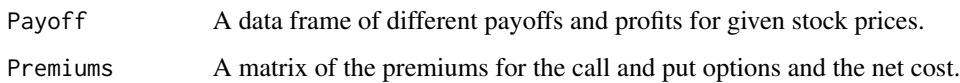

## See Also

[collar.bls](#page-21-1) [option.put](#page-30-1) [option.call](#page-29-1)

## Examples

collar(S=100,K1=90,K2=110,r=.05,t=1,price1=5,price2=15,plot=TRUE)

<span id="page-21-1"></span><span id="page-21-0"></span>

### Description

Gives a table and graphical representation of the payoff and profit of a collar strategy for a range of future stock prices. Uses the Black Scholes equation for the call and put prices.

## Usage

collar.bls(S,K1,K2,r,t,sd,plot=FALSE)

## Arguments

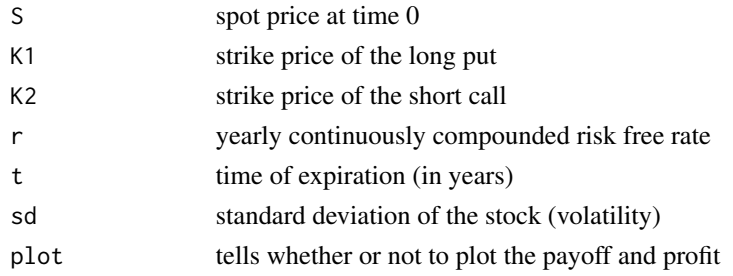

### Details

Stock price at time  $t = S_t$ For  $S_t \le K1$ : payoff =  $K1 - S_t$ For  $K1 < S_t < K2$ : payoff = 0 For  $S_t$  >= K2: payoff = K2 –  $S_t$ profit = payoff+ $(price_{K2} - price_{K1}) * e^{r*t}$ 

## Value

A list of two components.

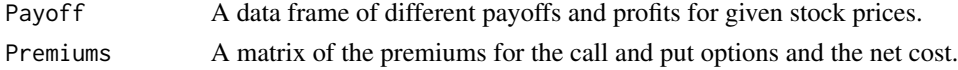

## See Also

```
option.put
option.call
```
## Examples

collar.bls(S=100,K1=90,K2=110,r=.05,t=1,sd=.2)

<span id="page-22-1"></span><span id="page-22-0"></span>covered.call *Covered Call*

## Description

Gives a table and graphical representation of the payoff and profit of a covered call strategy for a range of future stock prices.

### Usage

covered.call(S,K,r,t,sd,price=NA,plot=FALSE)

## Arguments

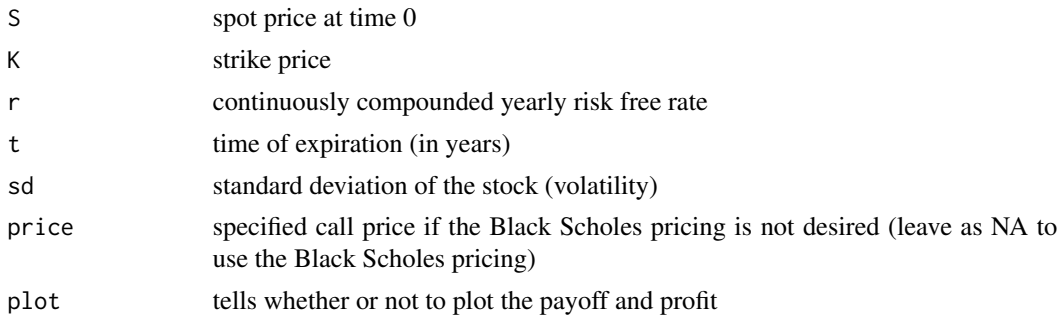

## Details

Stock price at time  $t = S_t$ For  $S_t \le K$ : payoff =  $S_t$ For  $S_t > K$ : payoff = K  $\text{profit} = \text{payoff} + \text{price}*e^{r*t} - S$ 

## Value

A list of two components.

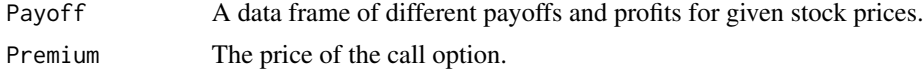

## Note

Finds the put price by using the Black Scholes equation by default.

## See Also

[option.call](#page-29-1) [covered.put](#page-23-1)

## Examples

covered.call(S=100,K=110,r=.03,t=1,sd=.2,plot=TRUE)

<span id="page-23-1"></span>covered.put *Covered Put*

## Description

Gives a table and graphical representation of the payoff and profit of a covered put strategy for a range of future stock prices.

## Usage

covered.put(S,K,r,t,sd,price=NA,plot=FALSE)

## Arguments

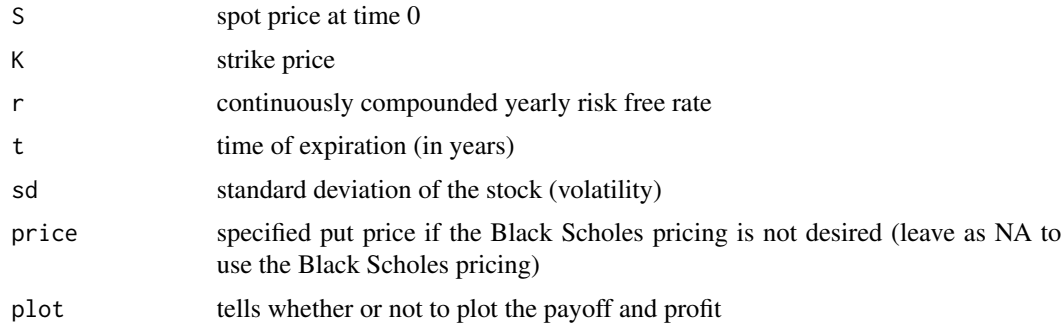

## Details

Stock price at time  $t = S_t$ For  $S_t \le K$ : payoff =  $S - K$ For  $S_t > K$ : payoff =  $S - S_t$  $\text{profit} = \text{payoff} + \text{price} * e^{r*t}$ 

## Value

A list of two components.

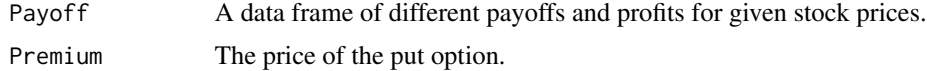

## Note

Finds the put price by using the Black Scholes equation by default.

<span id="page-23-0"></span>

### <span id="page-24-0"></span>forward 25

## See Also

[option.put](#page-30-1)

[covered.call](#page-22-1)

## Examples

covered.put(S=100,K=110,r=.03,t=1,sd=.2,plot=TRUE)

<span id="page-24-1"></span>forward *Forward Contract*

## Description

Gives a table and graphical representation of the payoff of a forward contract, and calculates the forward price for the contract.

## Usage

forward(S,t,r,position,div.structure="none",dividend=NA,df=1,D=NA,k=NA,plot=FALSE)

### Arguments

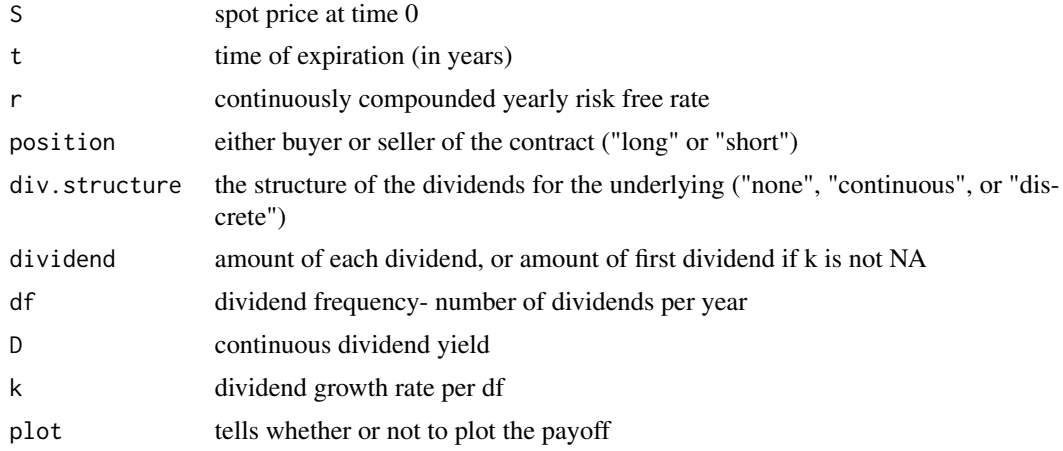

## Details

Stock price at time  $t = S_t$ Long Position: payoff =  $S_t$  - forward price Short Position: payoff = forward price -  $S_t$ If div.structure = "none" forward price=  $S * e^{r * t}$ If div.structure = "discrete"

 $eff.i = e^r - 1$  $j = (1 + e f f.i)^{\frac{1}{df}} - 1$ Number of dividends:  $t^* = t * df$ if k = NA: forward price =  $S * e^{r*t}$  – dividend $*s \frac{r}{t}$ if k != j: forward price =  $S * e^{r*t}$  – dividend\*  $\frac{1-(\frac{1+k}{1+j})^{t*}}{t-k}$  $\frac{\overline{1+j}\,j}{j-k}$  \*  $e^{r*t}$ if k = j: forward price =  $S * e^{r*t}$  – dividend $*\frac{t^*}{1+r}$  $\frac{t^*}{1+j} * e^{r*t}$ If div.structure = "continuous" forward price=  $S * e^{(r-D)*t}$ 

## Value

A list of two components.

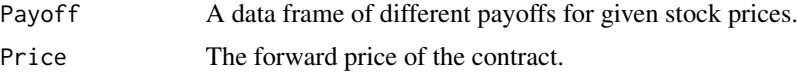

## Note

Leave an input variable as NA if it is not needed (ie. k=NA if div.structure="none").

### See Also

[forward.prepaid](#page-25-1)

### Examples

forward(S=100,t=2,r=.03,position="short",div.structure="none")

forward(S=100,t=2,r=.03,position="long",div.structure="discrete",dividend=3,k=.02)

forward(S=100,t=1,r=.03,position="long",div.structure="continuous",D=.01)

<span id="page-25-1"></span>forward.prepaid *Prepaid Forward Contract*

### Description

Gives a table and graphical representation of the payoff of a prepaid forward contract, and calculates the prepaid forward price for the contract.

### Usage

```
forward.prepaid(S,t,r,position,div.structure="none",dividend=NA,df=1,D=NA,
k=NA,plot=FALSE)
```
<span id="page-25-0"></span>

## forward.prepaid 27

### Arguments

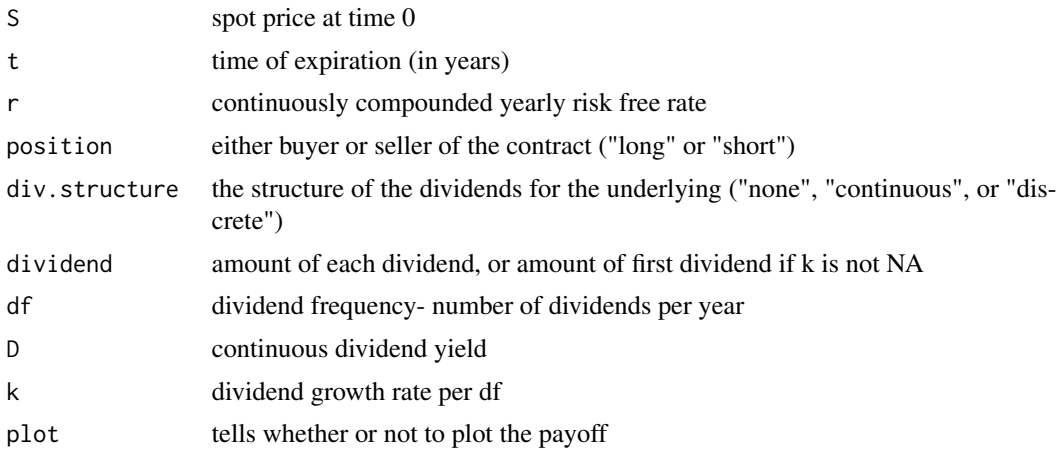

### Details

Stock price at time  $t = S_t$ Long Position: payoff =  $S_t$  - prepaid forward price

Short Position: payoff = prepaid forward price -  $S_t$ 

## If div.structure = "none"

forward price=  $S$ 

```
If div.structure = "discrete"
```

```
eff.i = e^r - 1j = (1 + e f f.i)^{\frac{1}{df}} - 1Number of dividends: t^* = t * dfif k = NA: prepaid forward price = S–dividend∗a_{\overline{t^*}\vert j}if k != j: prepaid forward price = S-dividend∗ \frac{1-(\frac{1+k}{1+j})^{t^*}}{i-k}j-kif k = j: prepaid forward price = S-dividend*\frac{t^*}{1+t}1+jIf div.structure = "continuous"
prepaid forward price= S * e^{-D * t}
```
### Value

A list of two components.

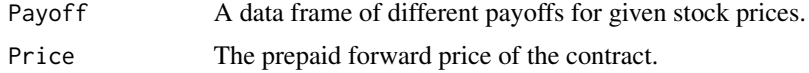

## Note

Leave an input variable as NA if it is not needed (ie. k=NA if div.structure="none").

## See Also

[forward](#page-24-1)

### Examples

```
forward.prepaid(S=100,t=2,r=.04,position="short",div.structure="none")
```

```
forward.prepaid(S=100,t=2,r=.03,position="long",div.structure="discrete",
dividend=3,k=.02,df=2)
```

```
forward.prepaid(S=100,t=1,r=.05,position="long",div.structure="continuous",D=.06)
```
<span id="page-27-1"></span>IRR *Internal Rate of Return*

## Description

Calculates internal rate of return for a series of cash flows, and provides a time diagram of the cash flows.

## Usage

IRR(cf0,cf,times,plot=FALSE)

## Arguments

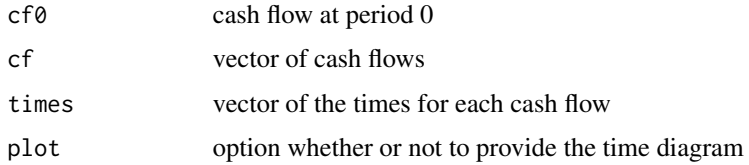

### Details

$$
cf0 = \sum_{k=1}^{n} \frac{cf_k}{(1+irr)^{times_k}}
$$

## Value

The internal rate of return.

### Note

Periods in t must be positive integers.

Uses polyroot function to solve equation given by series of cash flows, meaning that in the case of having a negative IRR, multiple answers may be returned.

<span id="page-27-0"></span>

### <span id="page-28-0"></span> $NPV$  29

## Author(s)

Kameron Penn and Jack Schmidt

### See Also

[NPV](#page-28-1)

## Examples

```
IRR(cf0=1,cf=c(1,2,1),times=c(1,3,4))
```
IRR(cf0=100,cf=c(1,1,30,40,50,1),times=c(1,1,3,4,5,6))

### <span id="page-28-1"></span>NPV *Net Present Value*

## Description

Calculates the net present value for a series of cash flows, and provides a time diagram of the cash flows.

### Usage

NPV(cf0,cf,times,i,plot=FALSE)

## Arguments

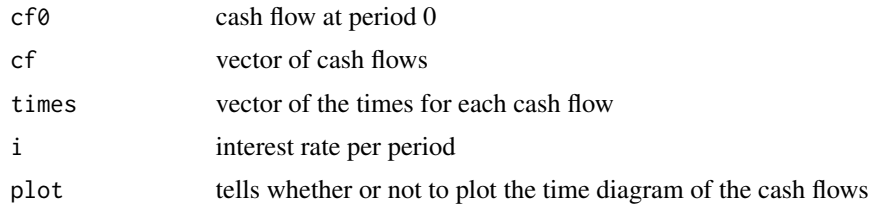

## Details

$$
NPV = cf0 - \sum_{k=1}^{n} \frac{cf_k}{(1+i)^{times_k}}
$$

## Value

The NPV.

### Note

The periods in t must be positive integers. The lengths of cf and t must be equal.

### See Also

[IRR](#page-27-1)

### Examples

NPV(cf0=100,cf=c(50,40),times=c(3,5),i=.01)

NPV(cf0=100,cf=50,times=3,i=.05)

NPV(cf0=100,cf=c(50,60,10,20),times=c(1,5,9,9),i=.045)

<span id="page-29-1"></span>option.call *Call Option*

### Description

Gives a table and graphical representation of the payoff and profit of a long or short call option for a range of future stock prices.

## Usage

option.call(S,K,r,t,sd,price=NA,position,plot=FALSE)

## Arguments

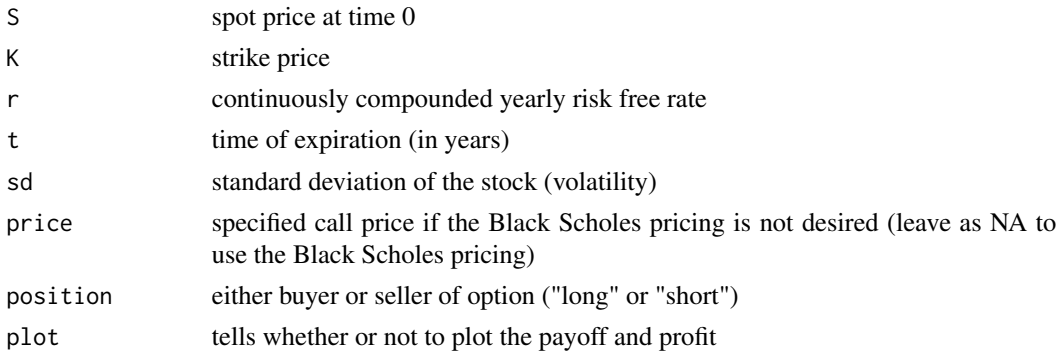

## Details

Stock price at time  $t = S_t$ Long Position:  $payoff = max(0, S_t - K)$ profit = payoff - price $*e^{r*t}$ Short Position:  $payoff = -max(0, S_t - K)$  $\text{profit} = \text{payoff} + \text{price} * e^{r*t}$ 

<span id="page-29-0"></span>

## <span id="page-30-0"></span>option.put 31

## Value

A list of two components.

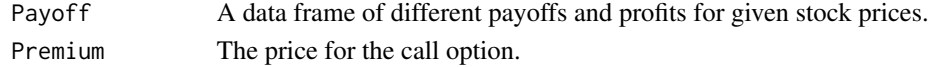

## Note

Finds the call price by using the Black Scholes equation by default.

## Author(s)

Kameron Penn and Jack Schmidt

## See Also

[option.put](#page-30-1) [bls.order1](#page-11-1)

## Examples

option.call(S=100,K=110,r=.03,t=1.5,sd=.2,price=NA,position="short")

option.call(S=100,K=100,r=.03,t=1,sd=.2,price=10,position="long")

<span id="page-30-1"></span>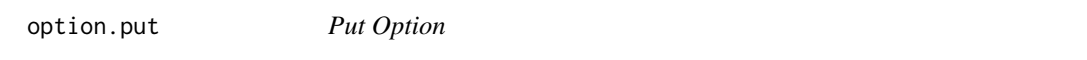

## Description

Gives a table and graphical representation of the payoff and profit of a long or short put option for a range of future stock prices.

## Usage

option.put(S,K,r,t,sd,price=NA,position,plot=FALSE)

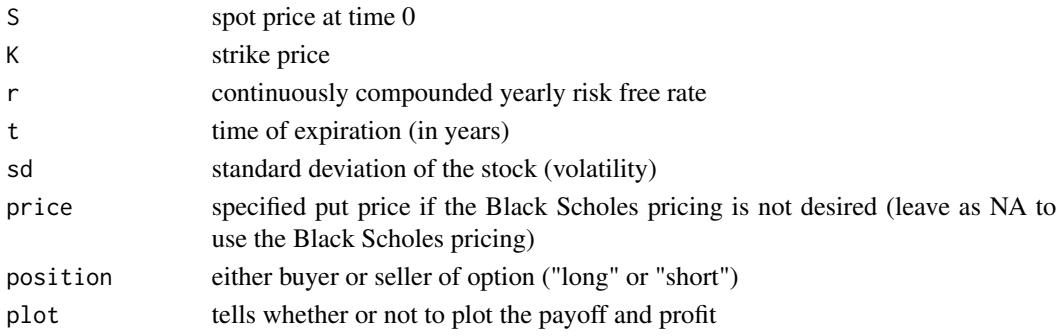

## Details

```
Stock price at time t = S_tLong Position:
payoff = max(0, K - S_t)\text{profit} = \text{payoff} - \text{price} * e^{r*t}Short Position:
payoff = -max(0, K - S_t)profit = payoff+price * e^{r*t}
```
### Value

A list of two components.

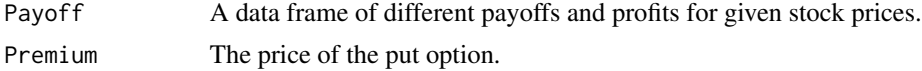

## Note

Finds the put price by using the Black Scholes equation by default.

## Author(s)

Kameron Penn and Jack Schmidt

### See Also

[option.call](#page-29-1) [bls.order1](#page-11-1)

### Examples

option.put(S=100,K=110,r=.03,t=1,sd=.2,price=NA,position="short")

option.put(S=100,K=110,r=.03,t=1,sd=.2,price=NA,position="long")

<span id="page-31-1"></span>perpetuity.arith *Arithmetic Perpetuity*

## Description

Solves for the present value, amount of the first payment, the payment increment amount per period, or the interest rate for an arithmetically growing perpetuity.

### Usage

```
perpetuity.arith(pv=NA,p=NA,q=NA,i=NA,ic=1,pf=1,imm=TRUE)
```
<span id="page-31-0"></span>

## <span id="page-32-0"></span>perpetuity.arith 33

### Arguments

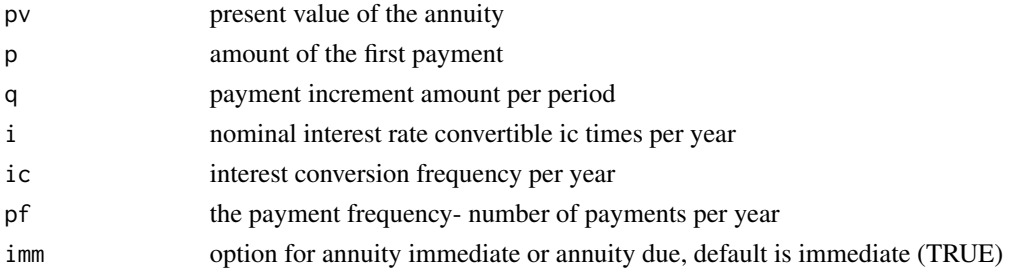

### Details

Effective Rate of Interest:  $eff.i = (1 + \frac{i}{ic})^{ic} - 1$ 

 $j = (1 + e f f.i)^{\frac{1}{pf}} - 1$ Perpetuity Immediate:  $pv = \frac{p}{j} + \frac{q}{j^2}$ Perpetuity Due:  $pv = (\frac{p}{j} + \frac{q}{j^2}) * (1 + j)$ 

## Value

Returns a matrix of input variables, and calculated unknown variables.

### Note

One of pv, p, q, or i must be NA (unknown).

## Author(s)

Kameron Penn and Jack Schmidt

### See Also

```
perpetuity.geo
perpetuity.level
annuity.arith
annuity.geo
annuity.level
```
### Examples

```
perpetuity.arith(100,p=1,q=.5,i=NA,ic=1,pf=1,imm=TRUE)
```
perpetuity.arith(pv=NA,p=1,q=.5,i=.07,ic=1,pf=1,imm=TRUE)

perpetuity.arith(pv=100,p=NA,q=1,i=.05,ic=.5,pf=1,imm=FALSE)

<span id="page-33-1"></span><span id="page-33-0"></span>perpetuity.geo *Geometric Perpetuity*

### Description

Solves for the present value, amount of the first payment, the payment growth rate, or the interest rate for a geometrically growing perpetuity.

### Usage

```
perpetuity.geo(pv=NA,p=NA,k=NA,i=NA,ic=1,pf=1,imm=TRUE)
```
### Arguments

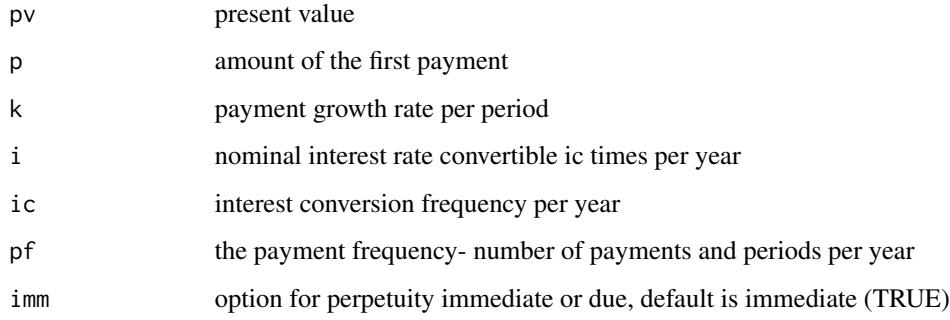

## Details

Effective Rate of Interest:  $eff.i = (1 + \frac{i}{ic})^{ic} - 1$ 

 $j = (1 + e f f.i)^{\frac{1}{pf}} - 1$ 

Perpetuity Immediate:

```
j > k: pv = \frac{p}{j-k}Perpetuity Due:
```

```
j > k: pv = \frac{p}{j-k} * (1+j)
```
### Value

Returns a matrix of the input variables and calculated unknown variables.

## Note

One of pv, p, k, or i must be NA (unknown).

## <span id="page-34-0"></span>perpetuity.level 35

## See Also

```
perpetuity.arith
perpetuity.level
annuity.arith
annuity.geo
annuity.level
```
## Examples

perpetuity.geo(pv=NA,p=5,k=.03,i=.04,ic=1,pf=1,imm=TRUE)

perpetuity.geo(pv=1000,p=5,k=NA,i=.04,ic=1,pf=1,imm=FALSE)

<span id="page-34-1"></span>perpetuity.level *Level Perpetuity*

### Description

Solves for the present value, interest rate, or the amount of the payments for a level perpetuity.

## Usage

```
perpetuity.level(pv=NA,pmt=NA,i=NA,ic=1,pf=1,imm=TRUE)
```
### Arguments

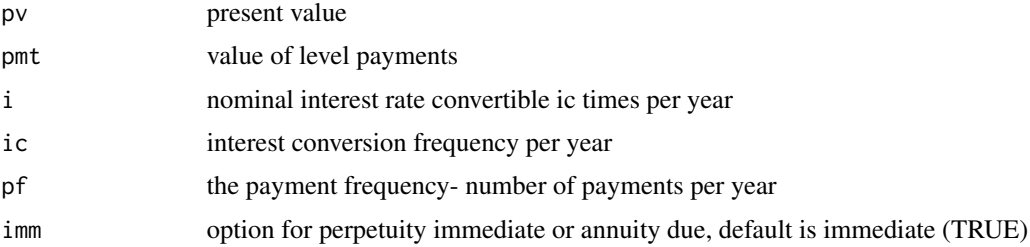

### Details

Effective Rate of Interest:  $eff.i = (1 + \frac{i}{ic})^{ic} - 1$  $j = (1 + e f f.i)^{\frac{1}{pf}} - 1$ Perpetuity Immediate:  $pv = pmt * a_{\infty}$ <sub>j</sub> =  $\frac{pmt}{j}$ Perpetuity Due:  $pv = pmt * \ddot{a}_{\overline{\infty} \vert j} = \frac{pmt}{j} * (1 + i)$ 

<span id="page-35-0"></span>Value

Returns a matrix of the input variables and calculated unknown variables.

### Note

One of pv, pmt, or i must be NA (unknown).

## Author(s)

Kameron Penn and Jack Schmidt

### See Also

```
perpetuity.arith
perpetuity.geo
annuity.arith
annuity.geo
annuity.level
```
## Examples

perpetuity.level(pv=100,pmt=NA,i=.05,ic=1,pf=2,imm=TRUE)

perpetuity.level(pv=100,pmt=NA,i=.05,ic=1,pf=2,imm=FALSE)

protective.put *Protective Put*

## Description

Gives a table and graphical representation of the payoff and profit of a protective put strategy for a range of future stock prices.

### Usage

```
protective.put(S,K,r,t,sd,price=NA,plot=FALSE)
```
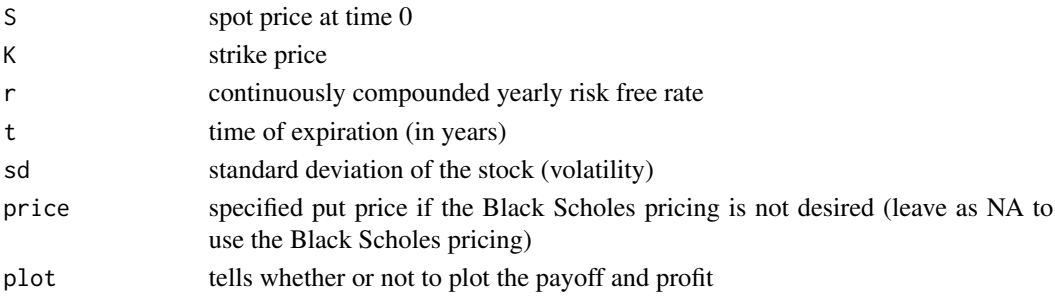

<span id="page-36-0"></span>rate.conv 37

## Details

Stock price at time  $t = S_t$ For  $S_t \le K$ : payoff =  $K - S$ For  $S_t > K$ : payoff =  $S_t - S$ profit = payoff - price $*e^{r*t}$ 

## Value

A list of two components.

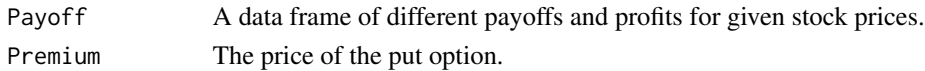

## Note

Finds the put price by using the Black Scholes equation by default.

## Author(s)

Kameron Penn and Jack Schmidt

## See Also

[option.put](#page-30-1)

## Examples

```
protective.put(S=100,K=100,r=.03,t=1,sd=.2)
```
protective.put(S=100,K=90,r=.01,t=.5,sd=.1)

rate.conv *Interest, Discount, and Force of Interest Converter*

### Description

Converts given rate to desired nominal interest, discount, and force of interest rates.

### Usage

```
rate.conv(rate, conv=1, type="interest", nom=1)
```
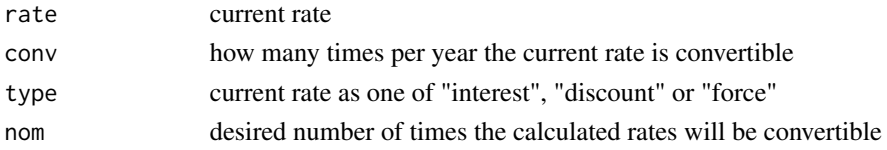

38 straddle in the straddle straddle in the straddle straddle in the straddle straddle in the straddle in the straddle

## Details

$$
1 + i = (1 + \frac{i^{(n)}}{n})^n = (1 - d)^{-1} = (1 - \frac{d^{(m)}}{m})^{-m} = e^{\delta}
$$

## Value

A matrix of the interest, discount, and force of interest conversions for effective, given and desired conversion rates.

The row named 'eff' is used for the effective rates, and the nominal rates are in a row named 'nom( $x$ )' where the rate is convertible  $x$  times per year.

## Author(s)

Kameron Penn and Jack Schmidt

## Examples

```
rate.conv(rate=.05,conv=2,nom=1)
```

```
rate.conv(rate=.05,conv=2,nom=4,type="discount")
```

```
rate.conv(rate=.05,conv=2,nom=4,type="force")
```
<span id="page-37-1"></span>

straddle *Straddle Spread*

### Description

Gives a table and graphical representation of the payoff and profit of a long or short straddle for a range of future stock prices.

## Usage

straddle(S,K,r,t,price1,price2,position,plot=FALSE)

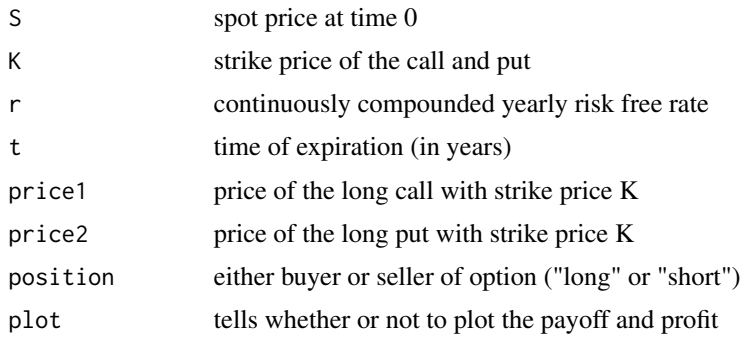

<span id="page-37-0"></span>

### <span id="page-38-0"></span>straddle.bls 39

## Details

Stock price at time  $t = S_t$ Long Position: For  $S_t \le K$ : payoff =  $K - S_t$ For  $S_t > K$ : payoff =  $S_t - K$ profit = payoff - (price1 + price2) $* e^{r*t}$ Short Position: For  $S_t \le K$ : payoff =  $S_t - K$ For  $S_t > K$ : payoff =  $K - S_t$  $\text{profit} = \text{payoff} + (\text{price1} + \text{price2}) * e^{r * t}$ 

### Value

A list of two components.

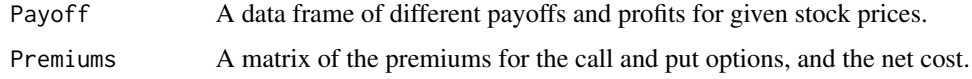

### See Also

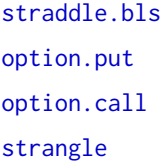

## Examples

straddle(S=100,K=110,r=.03,t=1,price1=15,price2=10,position="short")

<span id="page-38-1"></span>straddle.bls *Straddle Spread - Black Scholes*

## Description

Gives a table and graphical representation of the payoff and profit of a long or short straddle for a range of future stock prices. Uses the Black Scholes equation for the call and put prices.

## Usage

straddle.bls(S,K,r,t,sd,position,plot=FALSE)

<span id="page-39-0"></span>40 straddle.bls straddle.bls straddle.bls straddle.bls straddle.bls straddle.bls straddle.bls straddle.bls straddle.bls straddle.bls straddle.bls straddle.bls straddle.bls straddle.bls straddle.bls straddle.bls straddle.bl

### Arguments

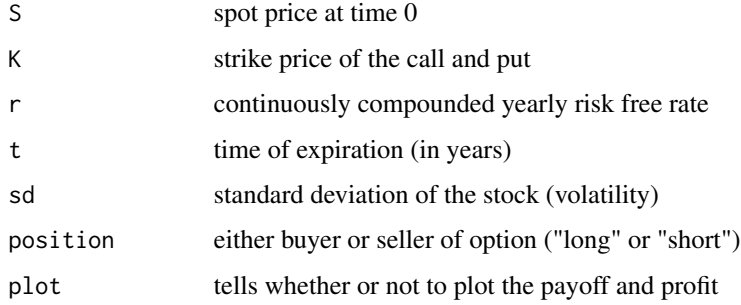

### Details

Stock price at time  $t = S_t$ Long Position: For  $S_t \le K$ : payoff =  $K - S_t$ For  $S_t > K$ : payoff =  $S_t - K$ profit = payoff $-(price_{call} + price_{put}) * e^{r*t}$ Short Position: For  $S_t \le K$ : payoff =  $S_t - K$ For  $S_t > K$ : payoff =  $K - S_t$ profit = payoff+ $(price_{call} + price_{put}) * e^{r*t}$ 

### Value

A list of two components.

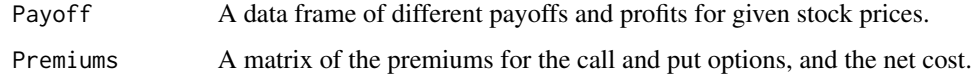

### See Also

[option.put](#page-30-1) [option.call](#page-29-1) [strangle.bls](#page-41-1)

## Examples

```
straddle.bls(S=100,K=110,r=.03,t=1,sd=.2,position="short")
```
straddle.bls(S=100,K=110,r=.03,t=1,sd=.2,position="long",plot=TRUE)

<span id="page-40-1"></span><span id="page-40-0"></span>

## Description

Gives a table and graphical representation of the payoff and profit of a long strangle spread for a range of future stock prices.

### Usage

strangle(S,K1,K2,r,t,price1,price2,plot=FALSE)

## Arguments

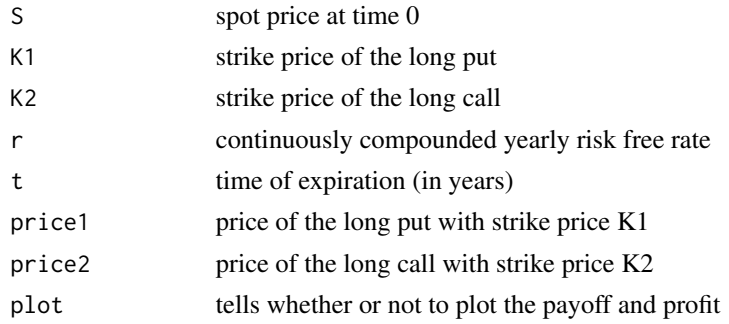

### Details

Stock price at time  $t = S_t$ For  $S_t \le K1$ : payoff =  $K1 - S_t$ For  $K1 < S_t < K2$ : payoff = 0 For  $S_t \geq K2$ : payoff =  $S_t - K2$ profit = payoff - (price1 + price2) $*e^{r*t}$ 

## Value

A list of two components.

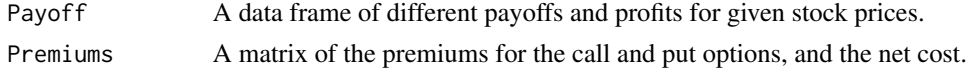

## Note

 $K1 < S < K2$  must be true.

### Author(s)

Kameron Penn and Jack Schmidt

### See Also

```
strangle.bls
option.put
option.call
straddle
```
## Examples

```
strangle(S=105,K1=100,K2=110,r=.03,t=1,price1=10,price2=15,plot=TRUE)
```
<span id="page-41-1"></span>strangle.bls *Strangle Spread - Black Scholes*

## Description

Gives a table and graphical representation of the payoff and profit of a long strangle spread for a range of future stock prices. Uses the Black Scholes equation for the call prices.

### Usage

```
strangle.bls(S,K1,K2,r,t,sd,plot=FALSE)
```
## Arguments

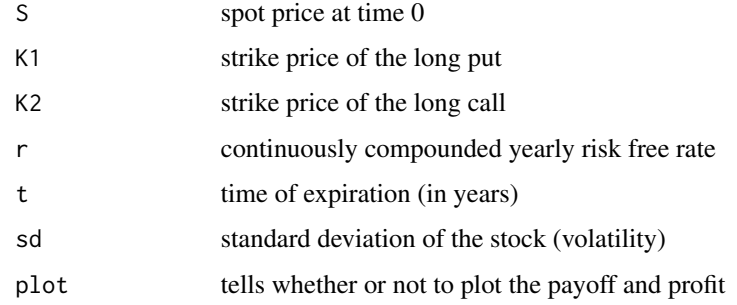

### Details

Stock price at time  $t = S_t$ For  $S_t \le K1$ : payoff =  $K1 - S_t$ For  $K1 < S_t < K2$ : payoff = 0 For  $S_t$  >= K2: payoff =  $S_t$  – K2 profit = payoff $-(price_{K1} + price_{K2}) * e^{r*t}$ 

<span id="page-41-0"></span>

## <span id="page-42-0"></span>Value

A list of two components.

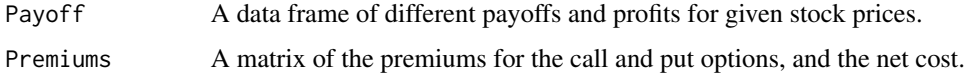

## Note

 $K1 < S < K2$  must be true.

## Author(s)

Kameron Penn and Jack Schmidt

## See Also

[option.put](#page-30-1) [option.call](#page-29-1) [straddle.bls](#page-38-1)

## Examples

strangle.bls(S=105,K1=100,K2=110,r=.03,t=1,sd=.2)

strangle.bls(S=115,K1=50,K2=130,r=.03,t=1,sd=.2)

<span id="page-42-1"></span>swap.commodity *Commodity Swap*

## Description

Solves for the fixed swap price, given the variable prices and interest rates (either as spot rates or zero coupon bond prices).

## Usage

```
swap.commodity(prices, rates, type="spot_rate")
```
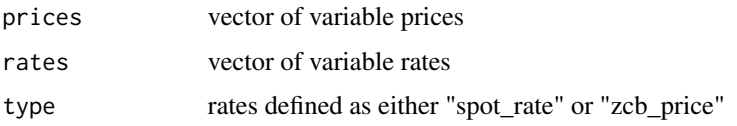

## Details

For spot rates: 
$$
\sum_{k=1}^{n} \frac{prices_k}{(1+rates_k)^k} = \sum_{k=1}^{n} \frac{X}{(1+rates_k)^k}
$$
  
For zero coupon bond prices: 
$$
\sum_{k=1}^{n} prices_k * rates_k = \sum_{k=1}^{n} X * rates_k
$$
  
Where  $X$  = fixed swap price.

### Value

The fixed swap price.

### Note

Length of the price vector and rate vector must be of the same length.

### Author(s)

Kameron Penn and Jack Schmidt

## See Also

[swap.rate](#page-43-1)

### Examples

```
swap.commodity(prices=c(103,106,108), rates=c(.04,.05,.06))
swap.commodity(prices=c(103,106,108), rates=c(.9615,.907,.8396),type="zcb_price")
swap.commodity(prices=c(105,105,105), rates=c(.85,.89,.80),type="zcb_price")
```
<span id="page-43-1"></span>swap.rate *Interest Rate Swap*

## Description

Solves for the fixed interest rate given the variable interest rates (either as spot rates or zero coupon bond prices).

### Usage

swap.rate(rates, type="spot\_rate")

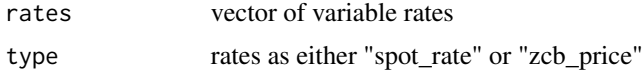

<span id="page-43-0"></span>

### <span id="page-44-0"></span>TVM 45

## Details

For spot rates:  $1 = \sum_{k=1}^{n} \left[ \frac{R}{(1 + \text{rates}_k)^k} \right] + \frac{1}{(1 + \text{rates}_n)^n}$ For zero coupon bond prices:  $1 = \sum_{k=1}^{n} (R \times rates_k) + rates_n$ Where  $R =$  fixed swap rate.

## Value

The fixed interest rate swap.

### See Also

[swap.commodity](#page-42-1)

## Examples

```
swap.rate(rates=c(.04, .05, .06), type = "spot_rate")
```

```
swap.rate(rates=c(.93,.95,.98,.90), type = "zcb_price")
```
<span id="page-44-1"></span>

TVM *Time Value of Money*

### Description

Solves for the present value, future value, time, or the interest rate for the accumulation of money earning compound interest. It can also plot the time value for each period.

### Usage

TVM(pv=NA,fv=NA,n=NA,i=NA,ic=1,plot=FALSE)

## Arguments

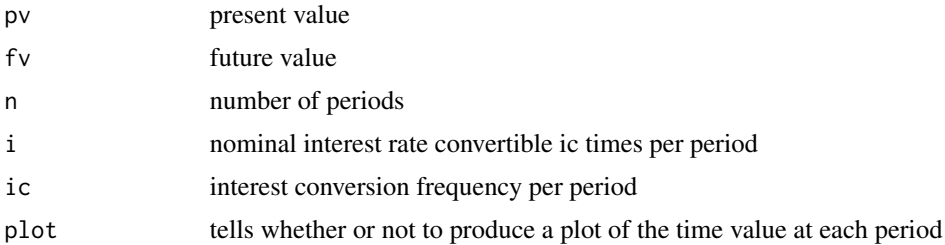

## Details

 $j = (1 + \frac{i}{ic})^{ic} - 1$  $fv = pv * (1 + j)^n$ 

## Value

Returns a matrix of the input variables and calculated unknown variables.

## Note

Exactly one of pv, fv, n, or i must be NA (unknown).

## See Also

[cf.analysis](#page-18-1)

## Examples

TVM(pv=10,fv=20,i=.05,ic=2,plot=TRUE)

TVM(pv=50,n=5,i=.04,plot=TRUE)

<span id="page-45-1"></span>yield.dollar *Dollar Weighted Yield*

## Description

Calculates the dollar weighted yield.

## Usage

yield.dollar(cf, times, start, end, endtime)

## Arguments

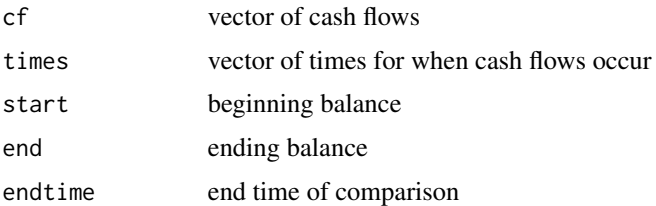

## Details

$$
I = end - start - \sum_{k=1}^{n} cf_k
$$
  

$$
i^{dw} = \frac{1}{start*endtime - \sum_{k=1}^{n} cf_k*(endtime - times_k)}
$$

## Value

The dollar weighted yield.

<span id="page-45-0"></span>

### <span id="page-46-0"></span>yield.time **47**

## Note

Time of comparison (endtime) must be larger than any number in vector of cash flow times. Length of cashflow vector and times vector must be equal.

### See Also

[yield.time](#page-46-1)

## Examples

```
yield.dollar(cf=c(20,10,50),times=c(.25,.5,.75),start=100,end=175,endtime=1)
```
yield.dollar(cf=c(500,-1000),times=c(3/12,18/12),start=25200,end=25900,endtime=21/12)

<span id="page-46-1"></span>yield.time *Time Weighted Yield*

## Description

Calculates the time weighted yield.

### Usage

yield.time(cf,bal)

### Arguments

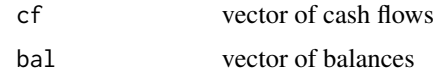

### Details

$$
i^{tw} = \prod_{k=1}^{n} \left( \frac{bal_{1+k}}{bal_k + cf_k} \right) - 1
$$

### Value

The time weighted yield.

## Note

Length of cash flows must be one less than the length of balances. If lengths are equal, it will not use final cash flow.

## Author(s)

Kameron Penn and Jack Schmidt

<span id="page-47-0"></span>48 yield.time

## See Also

[yield.dollar](#page-45-1)

## Examples

yield.time(cf=c(0,200,100,50),bal=c(1000,800,1150,1550,1700))

# <span id="page-48-0"></span>**Index**

∗Topic amortization amort.period, [2](#page-1-0) amort.table, [4](#page-3-0) ∗Topic analysis bond, [13](#page-12-0) cf.analysis, [19](#page-18-0) ∗Topic annuity annuity.arith, [5](#page-4-0) annuity.geo, [7](#page-6-0) annuity.level, [8](#page-7-0) ∗Topic arithmetic annuity.arith, [5](#page-4-0) perpetuity.arith, [32](#page-31-0) ∗Topic bond bond, [13](#page-12-0) ∗Topic call bear.call, [9](#page-8-0) bear.call.bls, [11](#page-10-0) bls.order1, [12](#page-11-0) bull.call, [15](#page-14-0) bull.call.bls, [16](#page-15-0) butterfly.spread, [17](#page-16-0) butterfly.spread.bls, [18](#page-17-0) collar, [20](#page-19-0) collar.bls, [22](#page-21-0) covered.call, [23](#page-22-0) option.call, [30](#page-29-0) straddle, [38](#page-37-0) straddle.bls, [39](#page-38-0) strangle, [41](#page-40-0) strangle.bls, [42](#page-41-0) ∗Topic forward forward, [25](#page-24-0) forward.prepaid, [26](#page-25-0) ∗Topic geometric annuity.geo, [7](#page-6-0) perpetuity.geo, [34](#page-33-0) ∗Topic greeks bls.order1, [12](#page-11-0)

∗Topic interest rate.conv, [37](#page-36-0) swap.rate, [44](#page-43-0) ∗Topic irr IRR, [28](#page-27-0) ∗Topic level annuity.level, [8](#page-7-0) perpetuity.level, [35](#page-34-0) ∗Topic option bear.call, [9](#page-8-0) bear.call.bls, [11](#page-10-0) bls.order1, [12](#page-11-0) bull.call, [15](#page-14-0) bull.call.bls, [16](#page-15-0) butterfly.spread, [17](#page-16-0) butterfly.spread.bls, [18](#page-17-0) collar, [20](#page-19-0) collar.bls, [22](#page-21-0) covered.call, [23](#page-22-0) covered.put, [24](#page-23-0) option.call, [30](#page-29-0) option.put, [31](#page-30-0) protective.put, [36](#page-35-0) straddle, [38](#page-37-0) straddle.bls, [39](#page-38-0) strangle, [41](#page-40-0) strangle.bls, [42](#page-41-0) ∗Topic perpetuity perpetuity.arith, [32](#page-31-0) perpetuity.geo, [34](#page-33-0) perpetuity.level, [35](#page-34-0) ∗Topic put bls.order1, [12](#page-11-0) collar, [20](#page-19-0) collar.bls, [22](#page-21-0) covered.put, [24](#page-23-0) option.put, [31](#page-30-0) protective.put, [36](#page-35-0) straddle, [38](#page-37-0)

```
straddle.bls, 39
    strangle, 41
    strangle.bls, 42
∗Topic spread
    bear.call, 9
    bear.call.bls, 11
    bull.call, 15
    bull.call.bls, 16
    butterfly.spread, 17
    butterfly.spread.bls, 18
    collar, 20
    collar.bls, 22
    straddle, 38
    straddle.bls, 39
    strangle, 41
    strangle.bls, 42
∗Topic swap
    swap.commodity, 43
    swap.rate, 44
∗Topic time
    TVM, 45
    yield.time, 47
∗Topic value
    cf.analysis, 19
    NPV, 29
    TVM, 45
∗Topic yield
    IRR, 28
    yield.dollar, 46
    yield.time, 47
amort.period, 2, 5
amort.table, 3, 4
annuity.arith, 5, 8, 9, 33, 35, 36
annuity.geo, 6, 7, 9, 33, 35, 36
annuity.level, 5, 6, 8, 8, 33, 35, 36
bear.call, 9, 12, 16, 17
bear.call.bls, 10, 11
bls.order1, 12, 31, 32
bond, 13
bull.call, 10, 15
bull.call.bls, 12, 16, 16
butterfly.spread, 17, 19
butterfly.spread.bls, 18, 18
cf.analysis, 19, 46
collar, 20
```
collar.bls, *[21](#page-20-0)*, [22](#page-21-0)

```
covered.call, 23, 25
covered.put, 23, 24
forward, 25, 28
forward.prepaid, 26, 26
IRR, 28, 30
NPV, 29, 29
option.call, 10, 12, 13, 16–19, 21–23, 30,
         32, 39, 40, 42, 43
option.put, 13, 21, 22, 25, 31, 31, 37, 39, 40,
         42, 43
perpetuity.arith, 6, 8, 9, 32, 35, 36
perpetuity.geo, 6, 8, 9, 33, 34, 36
perpetuity.level, 6, 8, 9, 33, 35, 35
protective.put, 36
rate.conv, 37
straddle, 38, 42
straddle.bls, 39, 39, 43
strangle, 39, 41
strangle.bls, 40, 42, 42
swap.commodity, 43, 45
swap.rate, 44, 44
TVM, 20, 45
yield.dollar, 46, 48
yield.time, 47, 47
```